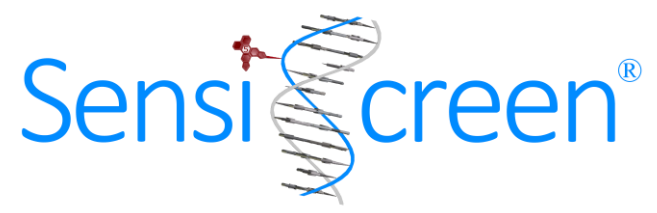

# **SENSISCREEN**® **READY-TO-USE CE IVD QUICK GUIDE**

## **SensiScreen® assays for sensitive detection and identification of mutations in cancer**

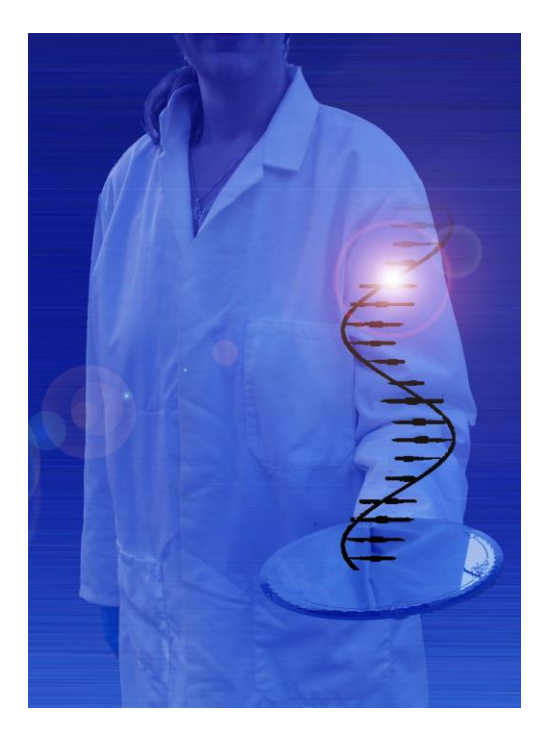

**Version: 2.10**

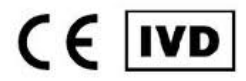

**Date of Revision: November 2016**

**PentaBase ApS | Lumbyvej 19G |DK-5000 Odense | Denmark**

## **1. INTRODUCTION**

Please review the full protocol carefully before using the kit. For each sample, the mutation specific analyses are compared to a corresponding reference assay. The reference assay is used for calculating a delta Ct value to distinguish mutation-specific from non-specific amplification. Furthermore, an internal control is present in all the mixes to verify sample and PCR quality of mutation negative analyses.

## **2. CONTENT**

The kit comprises 1, 12 or 60 x 0.2 mL strips suitable for most standard 96-well plate format real-time PCR instruments. All reagents needed for the analysis of extracted genomic DNA are pre-loaded into the strips.

## **3. STORAGE AND STABILITY**

The unopened product is stable at -20˚C for minimum 6 months, but no longer than the expiry date. **Important:** Keep frozen until use and thaw at room temperature. Avoid repeated freeze/thaw cycles.

## **4. DNA EXTRACTION**

- Use FFPE, fresh frozen or any other suitable biopsy material
- Genomic DNA (gDNA) can be extracted using any valid gDNA extraction kit
- **Follow the instructions for gDNA extraction recommended by the kit supplier**
- **Determine the quantity and quality of gDNA prior to real-time PCR. Do not use gDNA of a low quality**
- Use 5-50 ng gDNA per reaction/tube

## **5. KIT PREPARATION**

Thaw one strip per sample per analysis and spin down, before removing lids gently.

## **6. SETUP**

- 1. Add 5 µL extracted patient DNA (1-10 ng/µL) pr. tube
- 2. Gently mix with a pipette, re-seal tubes and spin down
- 3. Perform the real-time PCR using the protocol described in Table 1

#### **Table 1: SensiScreen® PCR protocol**

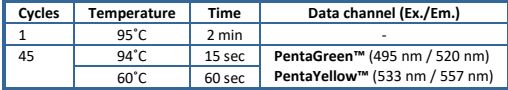

## **7. NOTES**

- All test components should be stored as described in "Instruction for use" (storage section)
- Do not mix reagents from different lots
- Use one strip per patient per analysis. Never mix patient material in one strip
- Always spin down before removing the lids
- Be careful not to damage lids when opening/closing
- Add patient DNA into all tubes in a strip
- Make sure that all tubes are properly sealed and spin down the strips vigorously to remove air bubbles
- **Tube number one is marked with strip annotation and comprise a reference assay**

## **DATA ANALYSIS**

- Correct for "baseline drift" before setting the threshold. Please refer to the specific instrument guides for details
- Samples giving no signal for neither the assay (PentaGreen™) nor the internal control (PentaYellow™) are invalid. Setup a new real-time PCR for these
- Set threshold for PentaGreen™ at 10% of the signal strength at cycle 45 for the reference sample
- Verify reference Ct according to Table 2. **Please notice that Strip K1 (KRAS Exon2+3+4) and Strip N2 (NRAS Exon 2+3+4) contains two different references. Tube 1 contains reference for tube 2-3 and tube 4 contains reference for tube 5-8**

#### **Table 2: Reference Ct validation**

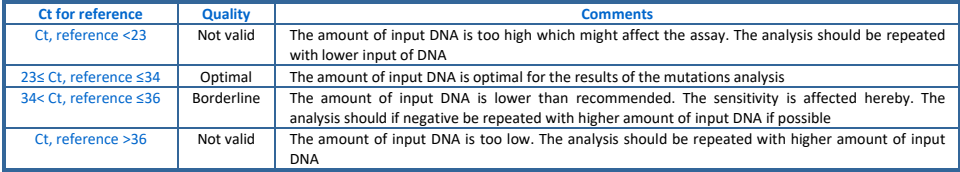

- Analyse for mutations by looking at the Ct values for the mutation-specific reactions. **Disregard any signals with Ct >39**
- Calculate ΔCt between reference signal and the mutation-specific signals as the Ct value of the mutation-specific signal subtracted the Ct value of the reference signal (both PentaGreen™ labelled)

#### **ΔCt = Ct, Mutation - Ct, Reference**

■ Use the calculated  $\Delta$ Ct value to evaluate KRAS, NRAS and BRAF mutation status according to Table 3

#### **Table 3: KRAS, NRAS, BRAF and EGFR analysis**

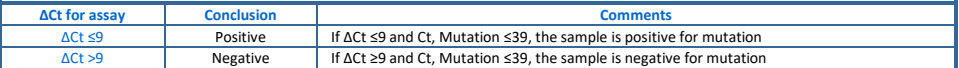

## **TROUBLESHOOTING**

This short troubleshooting guide may assist in solving most frequent encountered problems that can occur. Please refer to "Instructions for use" for further troubleshooting or contact our scientists at [support@pentabase.com](mailto:support@pentabase.com) for assistance. Ï

- If no signal in neither PentaYellow™ nor PentaGreen™ is present, no amplification has taken place indicating low gDNA amount or quality (e.g. degraded DNA or contamination with PCR inhibitors). Check gDNA quality and if possible, repeat PCR with higher gDNA quality/input
- Too low Ct value in PentaGreen™ for the reference indicates that the amount of gDNA is too high. If possible, repeat PCR with lower gDNA input
- Too high Ct value in PentaGreen™ for the reference indicates that the amount of gDNA is too low. If possible, repeat PCR with higher gDNA input
- Fluorescence drift could result from either sample or instrument instabilities or air bubbles